## **Índice**

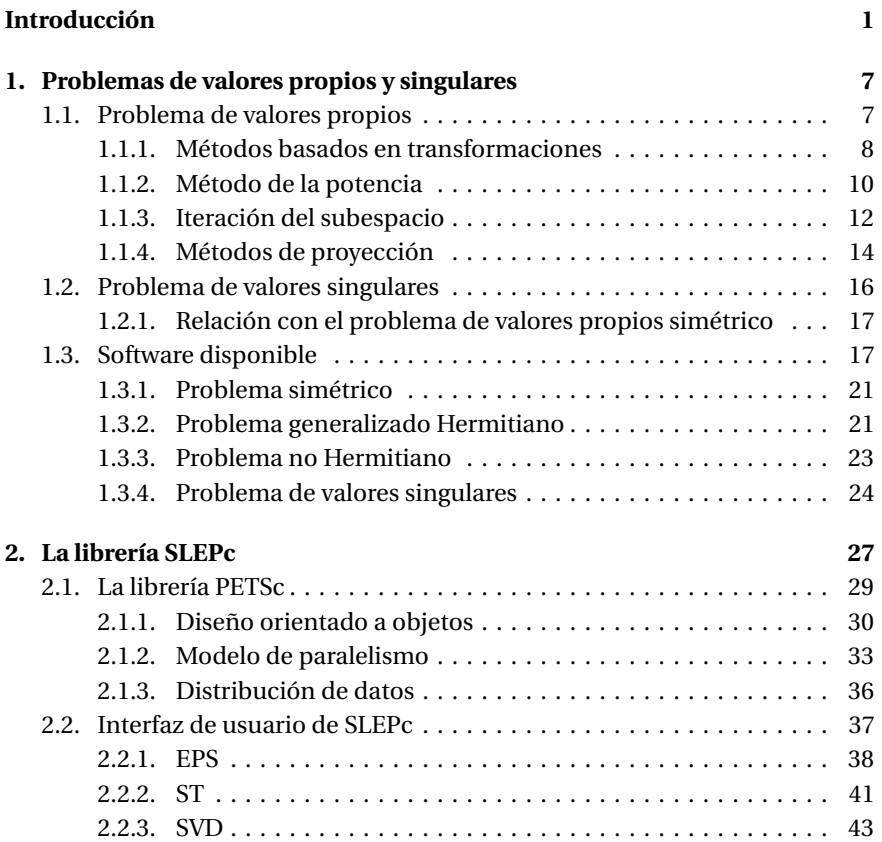

## *ÍNDICE*

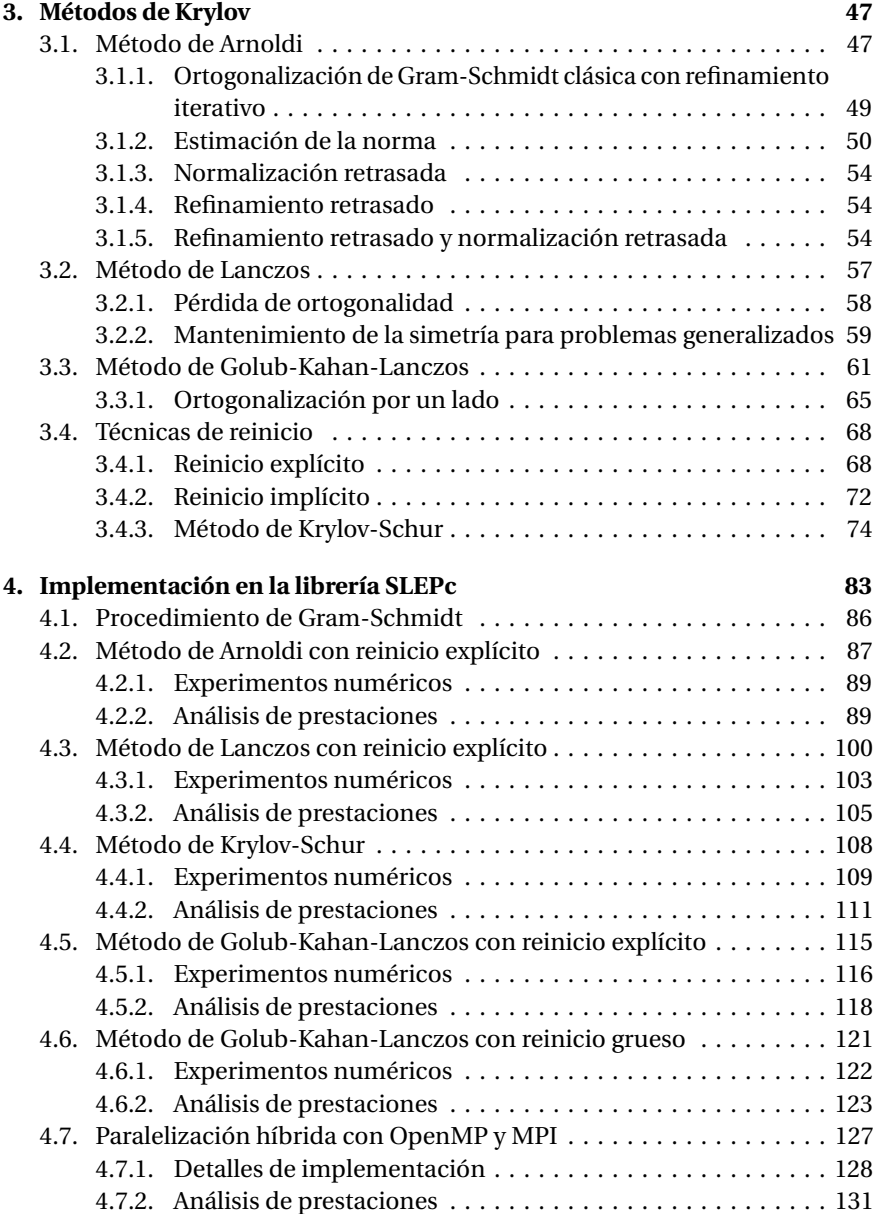

*ÍNDICE*

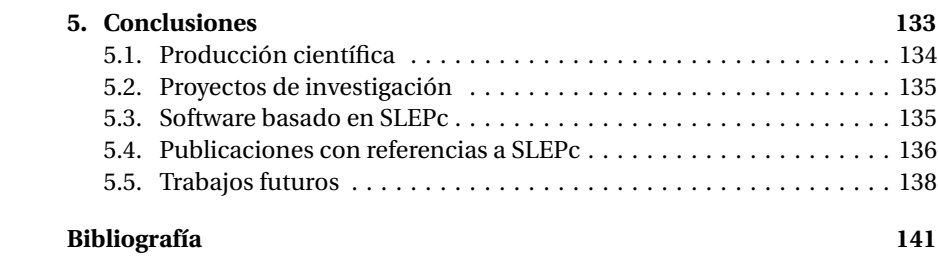